# COS 217: Introduction to Programming Systems

# Testing

"On two occasions I have been asked [by members of Parliament!], 'Pray, Mr. Babbage, if you put into the machine wrong figures, will the right answers come out?'

I am not able rightly to apprehend the kind of confusion of ideas that could provoke such a question."

Charles Babbage

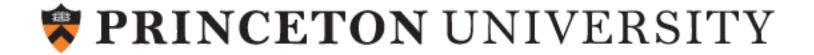

# Why Test?

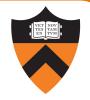

It's hard to know if a (large) program works properly

"Beware of bugs in the above code; I have only proved it correct, not tried it."

Donald Knuth

**Ideally:** Automatically *prove* that a program is correct (or demonstrate why it's not)

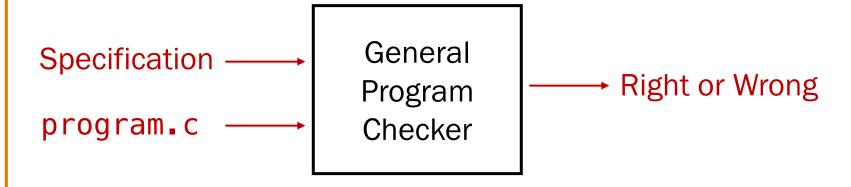

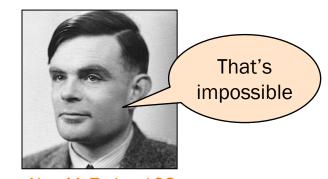

Alan M. Turing \*38

### Why Test?

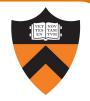

**Semi-ideally**: Semi-automatically prove that some programs are correct

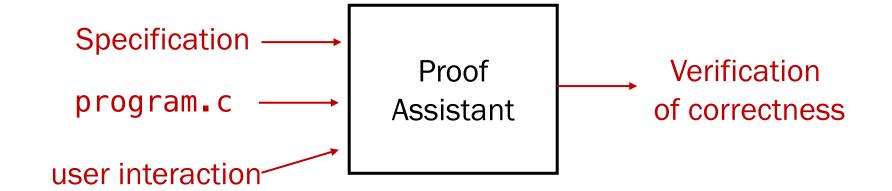

This is possible, but

- beyond most current engineering practice
- beyond the scope of this course

Take COS 326, then COS 510 or COS 516 if you're interested!

### Why Test?

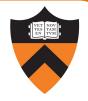

Pragmatically: Convince yourself that your program probably works

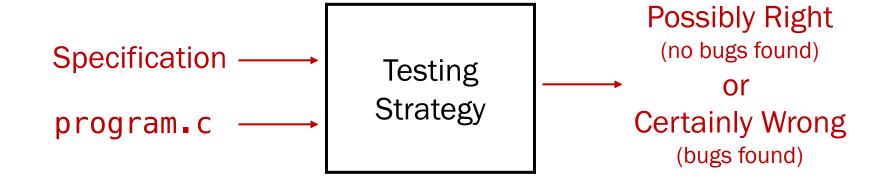

Result: software engineers spend at least as much time building test code as writing the program

You want to spend that time efficiently!

### Who Does the Testing?

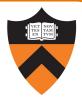

#### **Programmers**

- White-box testing
- Pro: Know the code ⇒ can test all statements/paths/boundaries
- Con: Know the code ⇒ biased by code design; shared oversights

### Quality Assurance (QA) engineers

- Black-box testing
- Pro: Do not know the code ⇒ unbiased by code design
- Con: Do not know the code ⇒ unlikely to test all statements/paths/boundaries

#### Customers

- Field testing
- Pros: Use code in unexpected ways; "debug" specs
- Cons: Often don't like "participating";
   difficult to be systematic;
   could be hard to generate enough examples

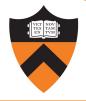

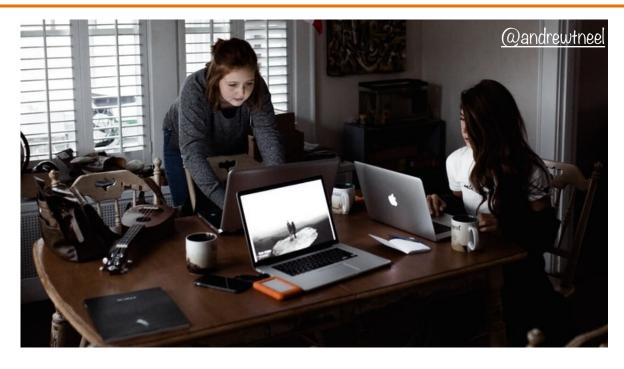

# **EXTERNAL TESTING**

# Example: "upper1" Program

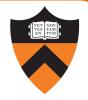

```
/* Read text from stdin. Convert the first character of each
  "word" to uppercase, where a word is a sequence of
  letters. Write the result to stdout. Return 0. */

int main(void)
{
   ...
}
```

How do we test this program? Run it on some sample inputs?

```
$ ./upper1
heLLo there...
^D
HeLLo There...
$
```

OK to do it once; tedious to repeat every time the program changes

### Organizing Your Tests

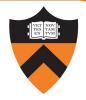

```
/* Read text from stdin. Convert the first character of each
  "word" to uppercase, where a word is a sequence of
  letters. Write the result to stdout. Return 0. */

int main(void)
{
   ...
}
```

```
heLLo there...

HeLLo There...

84weird e. xample

84weird E. Xample
```

```
$ ./upper1 < inputs/001
HeLLo There...
$ cat correct/001
HeLLo There...
$ ./upper1 < inputs/002
84weird E. Xample
$ cat correct/002
84Weird E. Xample</pre>
```

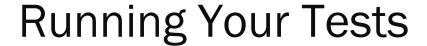

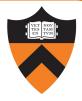

/\* Read text from stdin. Convert the first character of each
"word" to uppercase, where a word is a sequence of
 letters. Write the result to stdout. Return 0. \*/

### Assignment 1 Testing Script

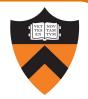

```
$ cat testdecomment
#!/bin/bash
# testdecomment
# Author: Bob Dondero
# testdecomment is a testing script for the decomment program.
# To run it, type "testdecomment".
# To use it, the working directory must contain:
# (1) decomment, the executable version of your program, and
# (2) sampledecomment, the given executable binary file.
# The script executes decomment and sampledecomment on each file
# in the working directory that ends with ".txt", and compares the
# results.
# Validate the argument.
if [ "$#" -qt "0" ]; then
   echo "Usage: testdecomment"
   exit 1
fi
echo
# Call testdecommentdiff for each file in the working directory
# that ends with ".txt", passing along the argument.
for file in *.txt
do
   ./testdecommentdiff $file
done
```

### Regression Testing

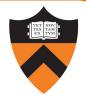

```
for (;;) {
   test program; discover bug;
   fix bug, in the process break something else;
}
```

### re-gres-sion

```
rəˈgreSH(ə)n/
noun

1. a return to a former or less developed state.

2. . . .
```

regression testing: Rerun your entire test suite after each change to the program. When new bugs are found, add tests to the test suite that check for those kinds of bugs.

### Regression Testing (reality)

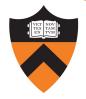

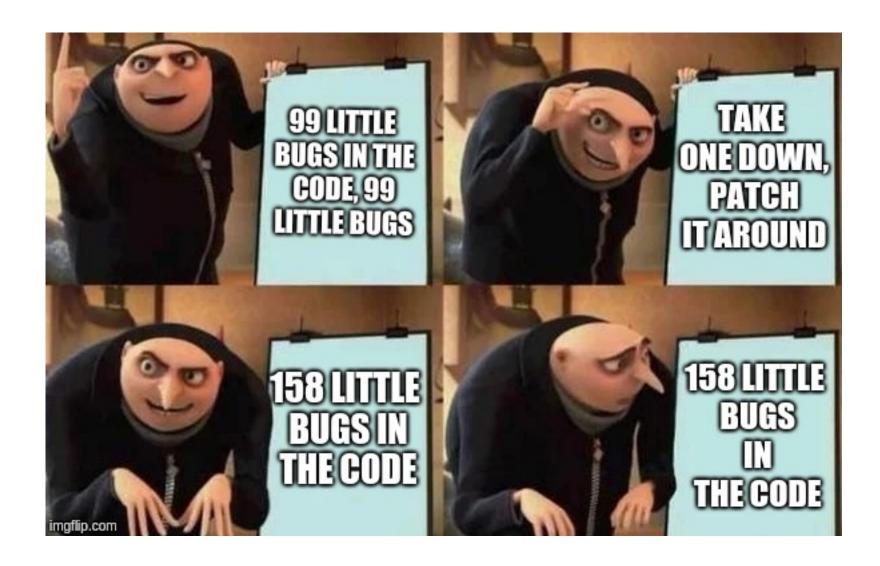

# **Bug-Driven Testing**

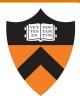

#### Reactive mode...

• Find a bug ⇒ create a test case that catches it

#### Proactive mode...

- Do fault injection
  - Intentionally (temporarily!) inject a bug
  - Make sure testing mechanism catches it
  - Test the testing!

### Is This the Best Way?

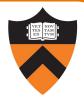

### Limitations of whole-program testing:

- Requires program to have one right answer
- Requires knowing that one right answer
- Requires having enough tests
- Requires rewriting the tests when specifications change

### Is This the Best Way?

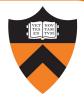

### Modularity!

- One of the main lessons of COS 217:
   Writing large, nontrivial programs is best done by composing simpler, understandable components
- Testing large, nontrivial programs is best done by testing simpler, understandable components

# Who Does the Testing?

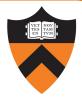

#### **Programmers**

- White-box testing
- Pro: Know the code ⇒ can test all statements/paths/boundaries
- Con: Know the code ⇒ biased by code dèsign

### Quality Assurance (QA) engineers

- Black-box testing
- Pro: Do not know the code ⇒ unbiased by code design
- Con: Do not know the code ⇒ unlikely to test all st

#### Customers

- Field testing
- Pros: Use code in unexpected ways; "debug" specs
- Cons: Often don't like "participating"; difficult to generate enough cases

Exploiting structure of code makes this strategy more efficient

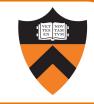

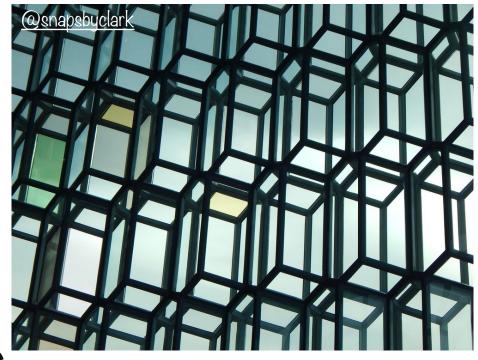

# INTERNAL TESTING WITH ASSERTIONS

### The assert Macro

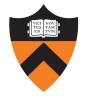

```
#include <assert.h>
...
assert(expr)
```

- If expr evaluates to TRUE (non-zero):
  - Do nothing
- If expr evaluates to FALSE (zero):
  - Print message to stderr: "line x: assertion expr failed"
  - Exit the program
- Many uses...

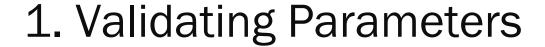

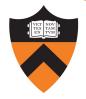

At beginning of function, make sure parameters are valid

```
/* Return the greatest common
   divisor of positive integers
   i and j. */
int gcd(int i, int j)
   assert(i > 0);
   assert(j > 0);
```

### 2. Validating Return Value

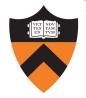

At end of function, make sure return value is plausible

```
/* Return the greatest common
   divisor of positive integers
   i and j. */
int gcd(int i, int j)
   assert(value > 0);
   assert(value <= i);</pre>
   assert(value <= j);</pre>
   return value;
```

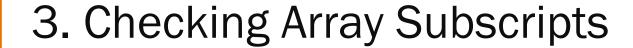

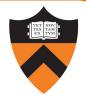

Check out-of-bounds array subscript: it causes vast numbers of security vulnerabilities in C programs!

```
#include <stdio.h>
#include <assert.h>
#define N 1000
#define M 1000000
int a[N];
int main(void)
  int i,j, sum=0;
  for (j = 0; j < M; j++)
    for (i = 0; i < N; i++) {
      assert (0 \le i \&\& i < N);
      sum += a[i];
  printf ("%d\n", sum);
```

# 4. Checking Function Values

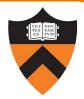

Check values returned by called functions (but not with assert – this is not a programming bug)

#### Example:

- scanf() returns number of values read
- Caller should check return value

```
int i, j;
...
scanf("%d%d", &i, &j);
Bad code
```

```
int i, j;
...
if (scanf("%d%d", &i, &j) != 2)
    /* Handle the error */
```

Good code

### 5. Checking Invariants

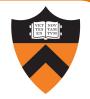

At function entry, check aspects of data structures that shouldn't vary; maybe at function exit too

```
int isValid(MyType object)
   /* Code to check invariants goes here.
      Return 1 (TRUE) if object passes
      all tests, and 0 (FALSE) otherwise. */
void myFunction(MyType object)
 assert(isValid(object));
  /* Code to manipulate object goes here. */
   assert(isValid(object));
```

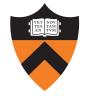

# **UNIT TESTING**

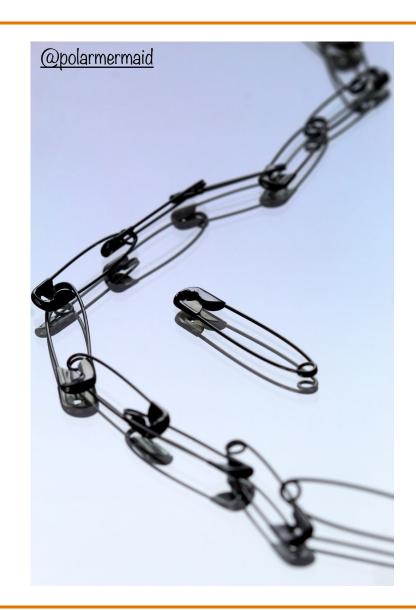

### **Testing Modular Programs**

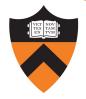

Any nontrivial program built up out of modules, or units.

Example: Assignment 2.

```
replace.c (excerpt)
                                #include "str.h"
str.h (excerpt)
                               /* Write line to stdout with each occurrence
/* Return the length of src */
                                 of from replaced with to. */
size t Str getLength(const
                                size t replaceAndWrite(
/* Copy src to dest. Return dest.*
                                   char *line, char *from, char *to) {
char *Str_stra.c (excerpt)
                                 ... you write this code ...
/* Concatena #include "str.h"
                                 calls Str getLength, Str copy,
char *Str_size_t Str_getLe
                                       Str concat, etc.
            ... you write this code \ \}
                                int main(int argc, char **argv) {...}
            char *Str_copy(c<del>har *uest, const char *src) {</del>
            ... you write this code ...
            char *Str_concat(char *dest, const char *src) {
             ... you write this code ...
```

### **Unit Testing Harness**

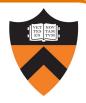

Write a new program that combines one module with additional code that tests it

Scaffold: *Temporary* code that calls code that that you care about

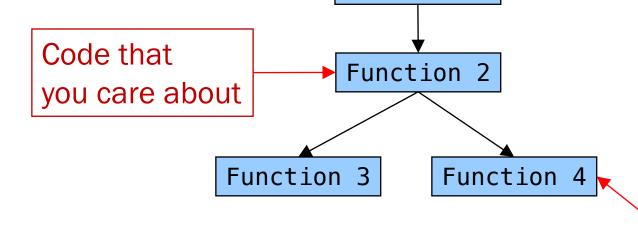

Function

(Optional) Stub: Temporary code that is called by code that you care about

### teststr.c

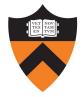

```
/* Test the Str getLength() function. */
static void testGetLength(void) {
 size t result;
 printf(" Boundary Tests\n");
 { char src[] = \{'\setminus 0', 's'\};
    result1 = Str_getLength(acSrc);
    assert(result == 0);
 printf(" Statement Tests\n");
 { char src[] = \{'R', 'u', 't', 'h', '\setminus 0', '\setminus 0'\};
    result = Str_getLength(src);
    assert(result == 4);
   char src[] = {'R', 'u', 't', 'h', '\0', 's'};
    result = Str_getLength(src);
    assert(result == 4);
    char src[] = {'G', 'e', 'h', 'r', 'i', 'g', '\setminus0', 's'};
    result = Str getLength(src);
    assert(result == 6);
```

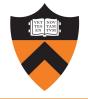

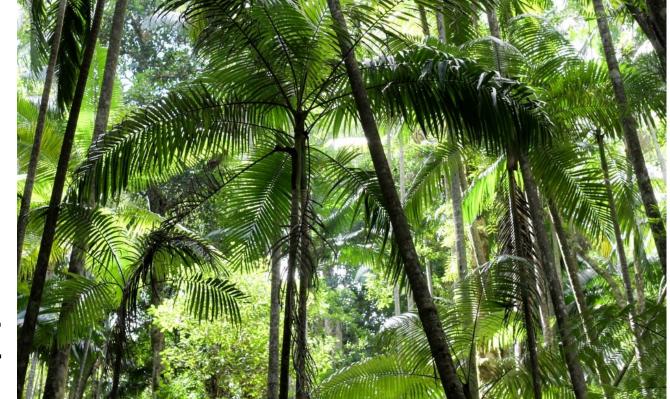

TEST COVERAGE

# Statement Testing

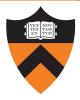

### (1) Statement testing

• "Testing to satisfy the criterion that each statement in a program be executed at least once during program testing."

From the Glossary of Computerized System and Software Development Terminology

### Statement Testing Example

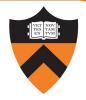

### Example pseudocode:

```
if (condition1)
    statement1;
else
    statement2;
...
if (condition2)
    statement3;
else
    statement4;
...
```

Statement testing:

Should make sure both if statements, and all 4 numbered statements in their consequents and alternatives are executed in the testing suite.

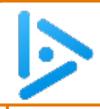

# **Unbiased Coverage**

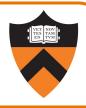

Q: How many passes of testing are required to get full statement coverage?

```
if (condition1)
    statement1;
else
    statement2;
...
if (condition2)
    statement3;
else
    statement4;
...
```

В

B. 2

C. 3

D. 4

E. 5

34

For example, these two cases:

- 1. {condition1:T, condition2:T}
- 2. {condition1:F, condition2:F}

# Path Testing

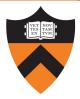

### (2) Path testing

• "Testing to satisfy coverage criteria that each logical path through the program be tested. Often paths through the program are grouped into a finite set of classes. One path from each class is then tested."

From the Glossary of Computerized System and Software Development Terminology

### Path Testing Example

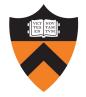

### Example pseudocode:

```
if (condition1)
    statement1;
else
    statement2;
...
if (condition2)
    statement3;
else
    statement4;
...
```

Path testing:

Should make sure all logical paths are executed

- Simple programs ⇒ maybe reasonable
- Complex program ⇒ combinatorial explosion!!!
  - Path test code fragments

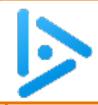

# Not just the path of least resistance

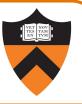

Q: How many passes of testing are required to get full path coverage?

```
if (condition1)
    statement1;
else
    statement2;
...
if (condition2)
    statement3;
else
    statement4;
...
```

D, 4 passes are required: condition1 && condition2, condition1 && !condition2, !condition1 && condition2, !condition1 && !condition2,

```
A. 1
```

B. 2

C. 3

D. 4

E. 5

# **Boundary Testing**

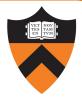

(3) **Boundary** testing (or **corner case** testing)

• "A testing technique using input values at, just below, and just above, the defined limits of an input domain; and with input values causing outputs to be at, just below, and just above, the defined limits of an output domain."

From the Glossary of Computerized System and Software Development Terminology

### **Boundary Testing Example**

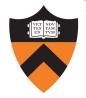

How would you boundary-test this function?

```
/* Where a[] is an array of length n,
    return the first index i such that a[i]==x,
    or -1 if not found */
    int find(int a[], int n, int x);
```

```
int a[10];
for (i = 0; i < 10; i++)
    a[i] = 1000 + i;
assert (find(a, 10, 1000) == 0);
assert (find(a, 10, 1009) == 9);
assert (find(a, 9, 1009) == -1);
assert (find(a+1,9, 1000) == -1);</pre>
```

## Stress Testing

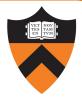

#### Should stress the program or module with respect to:

- Quantity of data
  - Large data sets
- Variety of data
  - Textual data sets containing non-ASCII chars
  - Binary data sets
  - Randomly generated data sets

#### Consider using computer to generate test data

- Arbitrarily repeatable
- Avoids human biases

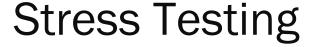

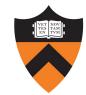

```
enum {STRESS TEST COUNT = 10};
enum {STRESS_STRING_SIZE = 10000};
static void testGetLength(void) {
printf(" Stress Tests\n");
 {int i;
  char acSrc[STRESS_STRING_SIZE];
  for (i = 0; i < STRESS_TEST_COUNT; i++) {</pre>
     randomString(acSrc, STRESS_STRING_SIZE);
     result = Str_getLength(acSrc);
     assert(result == strlen(acSrc));
                              Is this "cheating"?
                              Maybe, maybe not.
```

# When you don't have a reference implementation to give you "the answer"

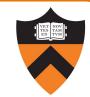

```
printf(" Stress Tests\n");
{int i,j;
 char acSrc[STRESS_STRING_SIZE];
for (i = 0; i < STRESS_TEST_COUNT; i++) {</pre>
    randomString(acSrc, STRESS_STRING_SIZE);
    result = Str_getLength(acSrc);
```

Think of as many properties as you can that the right answer must satisfy.

# When you don't have a reference implementation to give you "the answer"

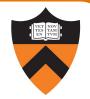

```
printf(" Stress Tests\n");
{int i,j;
 char acSrc[STRESS STRING SIZE];
 for (i = 0; i < STRESS_TEST_COUNT; i++) {</pre>
    randomString(acSrc, STRESS STRING SIZE);
    result = Str getLength(acSrc);
    assert(0 <= result);</pre>
    assert(result < STRESS STRING SIZE);</pre>
    for (j = 0; j < result; j++)
      assert(acSrc[i] != '\0');
    assert(acSrc[result] == '\0');
```

Think of as many properties as you can that the right answer must satisfy.

## Testing Takeaways: You can ...

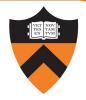

- ... combine unit testing and regression testing
- ... write your unit tests (teststr.c) before you write your client code (replace.c)
- ... write your unit tests (teststr.c) before you begin writing what they will test (stra.c)
- ... use your unit-test design to refine your interface specifications (i.e., what's described in comments in the header)

another reason to write the unit tests before writing the code!

... avoid relying on the COS 217 repository to provide all your unit tests

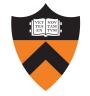

# **POST-TESTING**

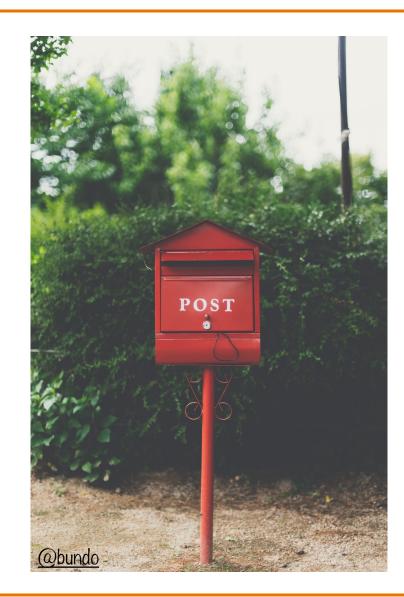

## Leave Testing Code Intact!

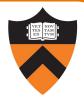

#### Examples of testing code:

- unit test harnesses (entire module, teststr.c)
- assert statements
- entire functions that exist only in context of asserts (isValid() function)

#### Do not remove testing code when program is finished

• In the "real world" no program ever is "finished"

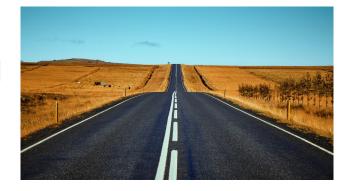

#### If you suspect that the testing code is inefficient:

- Test whether the time impact is significant
- Leave assert() but disable at compile time
- Disable other code with #ifdef...#endif preprocessor directives

## Efficiency of Testing Code

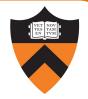

Doesn't that slow it down?

How much slower does the assertion make the program?

```
#include <stdio.h>
#include <assert.h>
#define N 1000
#define M 1000000
int a[N];
int main(void) {
  int i,j, sum=0;
  for (j=0; j<M; j++)
    for (i=0; i<N; i++) {
      assert (0 \le i \&\& i < N);
      sum += a[i];
  printf ("%d\n", sum);
```

### The assert Macro

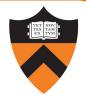

If testing code *is* affecting efficiency, it is possible to disable assert () calls without removing them

• Define NDEBUG in code...

```
/*-----*/
/* myprogram.c */
/*-----*/
#define NDEBUG

#include <assert.h>

...
/* Asserts are disabled here. */
...
```

• ... or when compiling:

```
$ gcc217 -D NDEBUG myprogram.c -o myprogram
```

## #ifdef

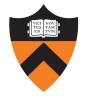

Beyond asserts: using #ifdef...#endif

```
#ifdef TEST_FEATURE_X
/* Code to test feature
   X goes here. */
#endif
...
myprog.c
```

• To enable testing code:

```
$ gcc217 -D TEST_FEATURE_X myprog.c -o myprog
```

• To disable testing code:

```
$ gcc217 myprog.c —o myprog
```

## #ifndef

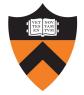

#### Or just piggyback on NDEBUG

```
#ifndef NDEBUG
/* Code to test feature
   X goes here. */
#endif
...
myprog.c
```

• To enable testing code:

```
$ gcc217 myprog.c —o myprog
```

• To disable testing code:

```
$ gcc217 —D NDEBUG myprog.c —o myprog
```

## Summary

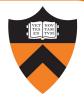

Testing is expensive but necessary – be efficient

- External testing with scripts
- Internal testing with asserts
- Unit testing with harnesses
- Checking for code coverage

Test the code—and the tests!

Leave testing code intact, but disable as appropriate